## **MOOVI** Orari e mappe della linea bus COTRAL

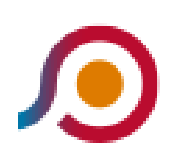

Roma | Anagnina (Metro A)→Rocca Priora | Largo **Pallotti** 

La linea bus COTRAL Roma | Anagnina (Metro A)→Rocca Priora | Largo Pallotti ha una destinazione. Durante la settimana è operativa:

(1) Roma | Anagnina (Metro A)→Rocca Priora | Largo Pallotti: 11:00 - 17:45

Usa Moovit per trovare le fermate della linea bus COTRAL più vicine a te e scoprire quando passerà il prossimo mezzo della linea bus COTRAL

## **Direzione: Roma | Anagnina (Metro A)→Rocca Priora | Largo Pallotti**

33 fermate [VISUALIZZA GLI ORARI DELLA LINEA](https://moovitapp.com/roma_e_lazio-61/lines/COTRAL/26805051/4600668/it?ref=2&poiType=line&customerId=4908&af_sub8=%2Findex%2Fit%2Fline-pdf-Roma_e_Lazio-61-870562-26805051&utm_source=line_pdf&utm_medium=organic&utm_term=Roma%20%7C%20Anagnina%20(Metro%20A)%E2%80%8E%E2%86%92Rocca%20Priora%20%7C%20Largo%20Pallotti)

Roma | Anagnina (Metro A)

Alimena B./Giurisprudenza

Carnevale/Lettere

Tor Vergata/Aula Magna

Cambridge/Columbia

Cambridge

Roma | Univ. Tor Vergata (Facoltà Medicina)

Roma | Via Carli (Cnr)

Frascati | Tor Vergata FS

Frascati | Ospedale San Sebastiano

Frascati | Viale Vittorio Veneto

Frascati | Piazza Marconi

Frascati | Viale Vittorio Veneto

Frascati | Via Manara (Stazione Fs)

Frascati | Via Gregoriana

Monte Porzio | Via Frascati (Armetta)

Monte Porzio | Barco Borghese

Monte Porzio | Via Frascati Via Selve Mondragone

## **Orari della linea bus COTRAL**

Orari di partenza verso Roma | Anagnina (Metro A)→Rocca Priora | Largo Pallotti:

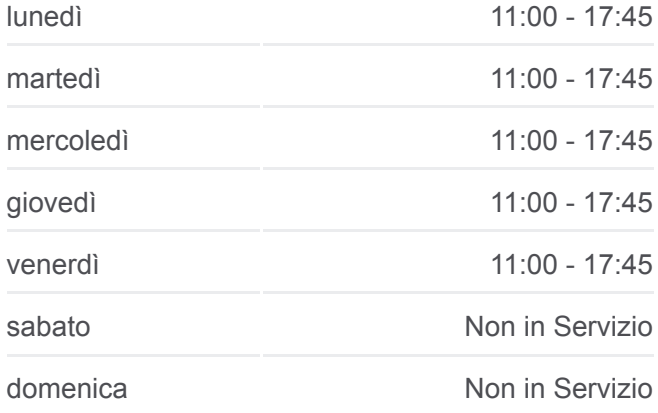

## **Informazioni sulla linea bus COTRAL**

**Direzione:** Roma | Anagnina (Metro A)→Rocca Priora | Largo Pallotti **Fermate:** 33 **Durata del tragitto:** 52 min **La linea in sintesi:**

Monte Porzio | Via Frascati (Osservatorio) Monte Porzio | Via Frascati Via Coppellette Monte Porzio | Via Frascati Via Majorana Monte Porzio | Via Di Frascati Monte Porzio | Via Montecompatri Via Palocci Monte Porzio | Via Montecompatri, 31 Monte Compatri | Via Ciuffa Monte Compatri | Piazza Garibaldi Monte Compatri | Via Oberdan Via Serranti Monte Compatri | Via Oberdan, 100 Monte Compatri | Cimitero Rocca Priora | Via Castelli Via Bel Poggio Rocca Priora | Via Castelli Via Soland Rocca Priora | Casa Della Salute Rocca Priora | Largo Pallotti

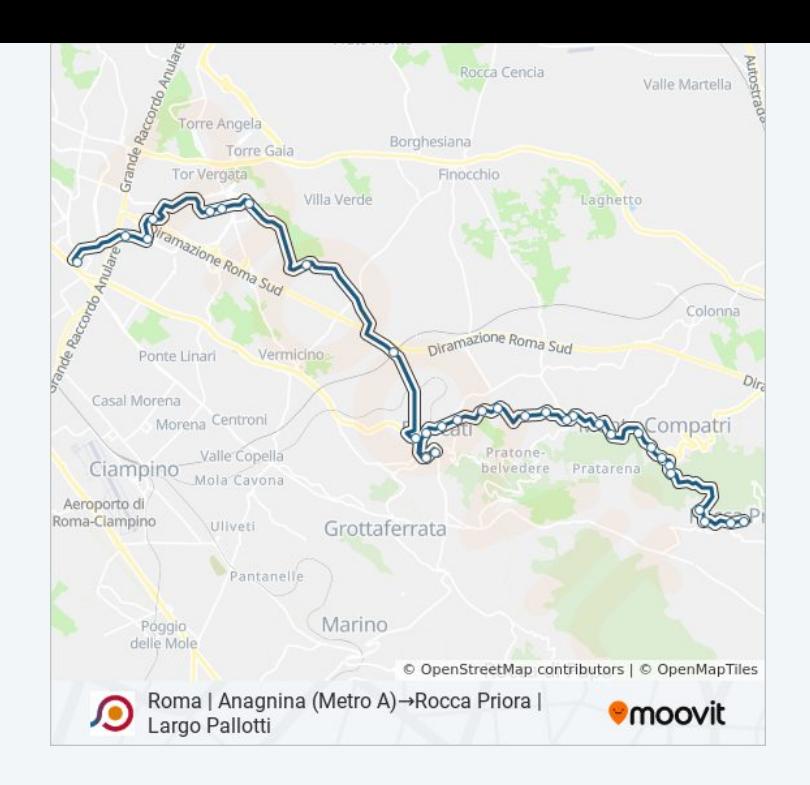

Orari, mappe e fermate della linea bus COTRAL disponibili in un PDF su moovitapp.com. Usa [App Moovit](https://moovitapp.com/roma_e_lazio-61/lines/COTRAL/26805051/4600668/it?ref=2&poiType=line&customerId=4908&af_sub8=%2Findex%2Fit%2Fline-pdf-Roma_e_Lazio-61-870562-26805051&utm_source=line_pdf&utm_medium=organic&utm_term=Roma%20%7C%20Anagnina%20(Metro%20A)%E2%80%8E%E2%86%92Rocca%20Priora%20%7C%20Largo%20Pallotti) per ottenere tempi di attesa reali, orari di tutte le altre linee o indicazioni passo-passo per muoverti con i mezzi pubblici a Roma e Lazio.

[Scopri Moovit](https://moovit.com/it/about-us-it/?utm_source=line_pdf&utm_medium=organic&utm_term=Roma%20%7C%20Anagnina%20(Metro%20A)%E2%80%8E%E2%86%92Rocca%20Priora%20%7C%20Largo%20Pallotti) · [Soluzioni MaaS](https://moovit.com/it/maas-solutions-it/?utm_source=line_pdf&utm_medium=organic&utm_term=Roma%20%7C%20Anagnina%20(Metro%20A)%E2%80%8E%E2%86%92Rocca%20Priora%20%7C%20Largo%20Pallotti) · [Paesi disponibili](https://moovitapp.com/index/it/mezzi_pubblici-countries?utm_source=line_pdf&utm_medium=organic&utm_term=Roma%20%7C%20Anagnina%20(Metro%20A)%E2%80%8E%E2%86%92Rocca%20Priora%20%7C%20Largo%20Pallotti) · [Mooviter Community](https://editor.moovitapp.com/web/community?campaign=line_pdf&utm_source=line_pdf&utm_medium=organic&utm_term=Roma%20%7C%20Anagnina%20(Metro%20A)%E2%80%8E%E2%86%92Rocca%20Priora%20%7C%20Largo%20Pallotti&lang=it)

© 2024 Moovit - Tutti i diritti riservati

**Controlla gli orari di arrivo in tempo reale**

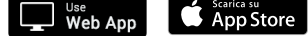

**Soogle Play**